# **Multivariate Analysis of Variance**

Max Turgeon

STAT 4690–Applied Multivariate Analysis

## **Quick Overview**

### *What do we mean by Analysis of Variance?*

- ANOVA is a collection of statistical models that aim to analyze and understand the differences in means between different subgroups of the data.
	- As such, it can be seen as a generalisation of the *t*-test (or of Hotelling's  $T^2$ ).
	- Note that there could be multiple, overlapping ways of defining the subgroups (e.g multiway ANOVA)
- It also provides a framework for hypothesis testing.
	- Which can be recovered from a suitable regression model.
- **Most importantly**, ANOVA provides a framework for understanding and comparing the various sources of variation in the data.

## **Review of univariate ANOVA i**

• Assume the data comes from *g* populations:

$$
X_{11}, \ldots, X_{1n_1}
$$
  
\n
$$
\vdots \ldots \vdots
$$
  
\n
$$
X_{g1}, \ldots, X_{gn_g}
$$

- Assume that *Xℓ*1*, . . . , Xℓn<sup>ℓ</sup>* is a random sample from  $N(\mu_{\ell}, \sigma^2)$ , for  $\ell = 1, \ldots, g$ .
	- **Homoscedasticity**
- We are interested in testing the hypothesis that

 $\mu_1 = \ldots = \mu_q$ .

## **Review of univariate ANOVA ii**

- **•** *Reparametrisation*: We will write the mean  $\mu_{\ell} = \mu + \tau_{\ell}$ as a sum of an overall component  $\mu$  (i.e. shared by all populations) and a population-specific component *τ<sup>ℓ</sup>* .
	- Our hypothesis can now be rewritten as  $\tau_{\ell} = 0$ , for all  $\ell$ .
	- We can write our observations as

$$
X_{\ell i} = \mu + \tau_{\ell} + \varepsilon_{\ell i},
$$

where  $\varepsilon_{\ell i} \sim N(0, \sigma^2)$ .

**• Identifiability**: We need to assume  $\sum_{\ell=1}^{g} \tau_{\ell} = 0$ , otherwise there are infinitely many models that lead to the same data-generating mechanism.

### **Review of univariate ANOVA iii**

- *Sample statistics*: Set  $n = \sum_{\ell=1}^{g} n_{\ell}$ .
	- Overall sample mean:  $\bar{X} = \frac{1}{n}$  $\frac{1}{n} \sum_{\ell=1}^{g} \sum_{i=1}^{n_{\ell}} X_{\ell i}$ .
	- Population-specific sample mean:  $\bar{X}_\ell = \frac{1}{n}$  $\frac{1}{n_{\ell}}\sum_{i=1}^{n_{\ell}}X_{\ell i}$ .
- We get the following decomposition:

$$
(X_{\ell i}-\bar{X})=\left(\bar{X}_{\ell}-\bar{X}\right)+\left(X_{\ell i}-\bar{X}_{\ell}\right).
$$

• Squaring the left-hand side and summing over both *ℓ* and *i*, we get

$$
\sum_{\ell=1}^g \sum_{i=1}^{n_{\ell}} \left( X_{\ell i} - \bar{X} \right)^2 = \sum_{\ell=1}^g n_{\ell} \left( \bar{X}_{\ell} - \bar{X} \right)^2 + \sum_{\ell=1}^g \sum_{i=1}^{n_{\ell}} \left( X_{\ell i} - \bar{X}_{\ell} \right)^2.
$$

### **Review of univariate ANOVA iv**

- This is typically summarised as  $SS_T = SS_M + SS_R$ :
	- The **total sum of squares**:

$$
SS_T = \sum_{\ell=1}^{g} \sum_{i=1}^{n_{\ell}} \left( X_{\ell i} - \bar{X} \right)^2
$$

- The **model** (or treatment) **sum of squares**:  $SS_{M}=\sum_{\ell=1}^{g}n_{\ell}\left(\bar{X}_{\ell}-\bar{X}\right)^{2}$
- The **residual sum of squares**:  $SS_R = \sum_{\ell=1}^g \sum_{i=1}^{n_\ell} \left(X_{\ell i} - \bar{X}_\ell\right)^2$

### **Review of univariate ANOVA v**

• Yet another representation is the *ANOVA table*:

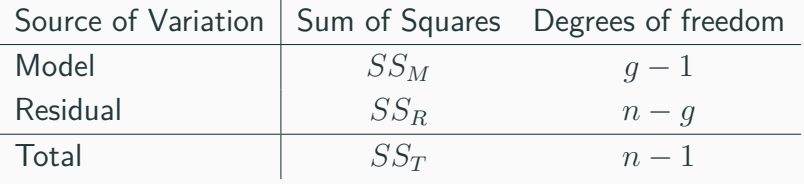

• The usual test statistic used for testing  $\tau_{\ell} = 0$  for all  $\ell$  is

$$
F = \frac{SS_M/(g-1)}{SS_R/(n-g)} \sim F(g-1, n-g).
$$

• We could also instead reject the null hypothesis for *small* values of

$$
\frac{SS_R}{SS_R + SS_M} = \frac{SS_R}{SS_T}.
$$

### **This is the test statistic that we will generalize to the multivariate setting.**

## **Multivariate ANOVA i**

• The setting is similar: Assume the data comes from *g* populations:

$$
\begin{array}{ccc}\n\mathbf{Y}_{11}, & \ldots, & \mathbf{Y}_{1n_1} \\
\vdots & \ddots & \vdots \\
\mathbf{Y}_{g1}, & \ldots, & \mathbf{Y}_{gn_g}\n\end{array}
$$

- Assume that  $\mathbf{Y}_{\ell1}, \ldots, \mathbf{Y}_{\ell n_{\ell}}$  is a random sample from  $N_p(\mu_{\ell}, \Sigma)$ , for  $\ell = 1, \ldots, g$ .
	- **Homoscedasticity** is key here again.
- We are again interested in testing the hypothesis that

 $\mu_1 = \ldots = \mu_q$ .

**•** *Reparametrisation*: We will write the mean as  $\mu_{\ell} = \mu + \tau_{\ell}$ 

• 
$$
\mathbf{Y}_{\ell i} = \mu + \tau_{\ell} + \mathbf{E}_{\ell i}
$$
, where  $\mathbf{E}_{\ell i} \sim N_p(0, \Sigma)$ .

- **Identifiability**: We need to assume  $\sum_{\ell=1}^{g} \tau_{\ell} = 0$ .
- Instead of a decomposition of the sum of squares, we get a decomposition of the outer product:

$$
(\mathbf{Y}_{\ell i} - \mathbf{\bar{Y}})(\mathbf{Y}_{\ell i} - \mathbf{\bar{Y}})^T.
$$

### **Multivariate ANOVA iii**

• The decomposition is given as

$$
\begin{aligned} \sum_{\ell=1}^g \sum_{i=1}^{n_\ell} (\mathbf{Y}_{\ell i} - \mathbf{\bar{Y}})(\mathbf{Y}_{\ell i} - \mathbf{\bar{Y}})^T &= \sum_{\ell=1}^g n_\ell (\mathbf{\bar{Y}}_\ell - \mathbf{\bar{Y}})(\mathbf{\bar{Y}}_\ell - \mathbf{\bar{Y}})^T \\ &+ \sum_{\ell=1}^g \sum_{i=1}^{n_\ell} (\mathbf{Y}_{\ell i} - \mathbf{\bar{Y}}_\ell)(\mathbf{Y}_{\ell i} - \mathbf{\bar{Y}}_\ell)^T \end{aligned}
$$

- **Between sum of squares and cross products matrix**:  $B = \sum_{\ell=1}^{g} n_{\ell} (\bar{\mathbf{Y}}_{\ell} - \bar{\mathbf{Y}})(\bar{\mathbf{Y}}_{\ell} - \bar{\mathbf{Y}})^{T}$ .
- **Within sum of squares and cross products matrix**:  $W = \sum_{\ell=1}^{g} \sum_{i=1}^{n_{\ell}} (\mathbf{Y}_{\ell i} - \bar{\mathbf{Y}}_{\ell})(\mathbf{Y}_{\ell i} - \bar{\mathbf{Y}}_{\ell})^{T}$ .

*.*

### **Multivariate ANOVA iv**

- Note that  $W = \sum_{\ell=1}^{g} (n_{\ell} 1) S_{\ell}$ .
- Similarly as above, we have a *MANOVA table*:

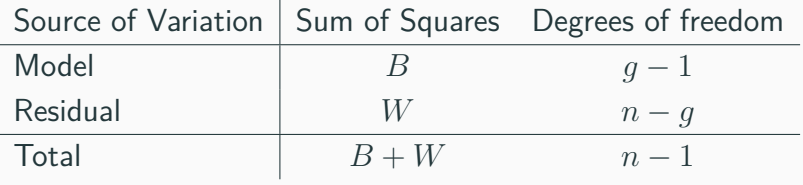

**•** To test the null hypothesis  $H_0: \tau_\ell = 0$  for all  $l = 1, \ldots, q$ , we will use *Wilk's lambda* as our test statistic:

$$
\Lambda = \frac{|W|}{|B+W|}.
$$

### **Multivariate ANOVA v**

• There is actually no closed-form for the null distribution of  $\Lambda$ , so we will use Bartlett's approximation:

$$
- \left(n - 1 - \frac{1}{2}(p+g)\right) \log \Lambda \approx \chi^2((g-1)p).
$$

■ In particular, if we let  $c = \chi^2_\alpha((n-1)p)$  be the critical value, we reject the null hypothesis if

$$
\Lambda \le \exp\left(\frac{-c}{n-1-0.5(p+g)}\right).
$$

```
## Example on producing plastic film
## from Krzanowski (1998, p. 381)
tear <- c(6.5, 6.2, 5.8, 6.5, 6.5, 6.9, 7.2,
          6.9, 6.1, 6.3, 6.7, 6.6, 7.2, 7.1,
          6.8, 7.1, 7.0, 7.2, 7.5, 7.6)
gloss <- c(9.5, 9.9, 9.6, 9.6, 9.2, 9.1, 10.0,
           9.9, 9.5, 9.4, 9.1, 9.3, 8.3, 8.4,
           8.5, 9.2, 8.8, 9.7, 10.1, 9.2)
opacity <- c(4.4, 6.4, 3.0, 4.1, 0.8, 5.7, 2.0,
             3.9, 1.9, 5.7, 2.8, 4.1, 3.8, 1.6,
             3.4, 8.4, 5.2, 6.9, 2.7, 1.9)
```
### **Example ii**

```
Y <- cbind(tear, gloss, opacity)
Y low \le Y[1:10,]
Y_high <- Y[11:20,]
n <- nrow(Y); p <- ncol(Y); g <- 2
W \leftarrow (nrow(Y \text{ low}) - 1)*cov(Y \text{ low}) +(nrow(Y_high) - 1)*cov(Y_high)
B <- (n-1)*cov(Y) - W
(Lambda <- det(W)/det(W+B))
```
#### ## [1] 0.4136192

transf\_lambda <- **-**(n **-** 1 **-** 0.5**\***(p **+** g))**\*log**(Lambda) transf\_lambda **> qchisq**(0.95, p**\***(g-1))

## [1] TRUE

*# Or if you want a p-value* **pchisq**(transf\_lambda, p**\***(g-1), lower.tail = FALSE)

## [1] 0.002227356

*# R has a function for MANOVA # But first, create factor variable* rate <- **gl**(g, 10, labels = **c**("Low", "High")) fit <- **manova**(Y **~** rate) summary tbl <- broom::tidy(fit, test = "Wilks") *# Or you can use the summary function*

knitr**::kable**(summary\_tbl, digits = 3)

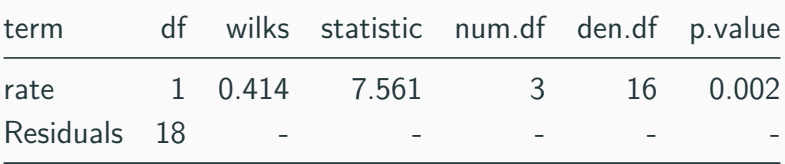

```
# Check residuals for evidence of normality
library(tidyverse)
fit %>%
  residuals %>%
  as.data.frame() %>%
  gather(variable, residual) %>%
  ggplot(aes(sample = residual)) +
  stat qq() + stat qq line() +facet_grid(. ~ variable) +
  theme_minimal()
```
## **Example vii**

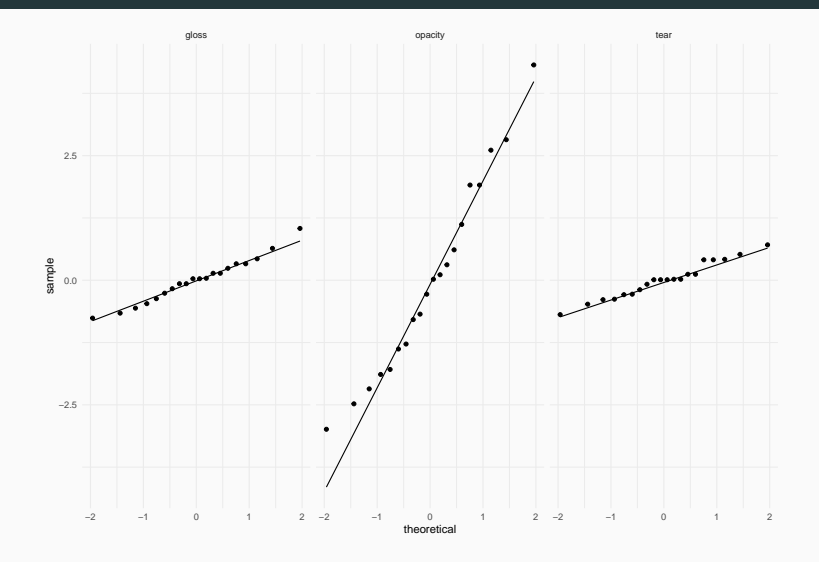

## **Comments i**

- The output from R shows a different approximation to the Wilk's lambda distribution, due to Rao.
- There are actually 4 tests available in R (we will discuss them in the next lecture):
	- Wilk's lambda;
	- Pillai-Bartlett;
	- Hotelling-Lawley;
	- Roy's Largest Root.
- Since we only had two groups in the above example, we were only comparing two means.
	- Wilk's lambda was therefore equivalent to Hotelling's *T* 2 .
	- But of course MANOVA is much more general.
- We can assess the normality assumption by looking at the  $\text{residuals} \ \mathbf{E}_{\ell i} = \mathbf{Y}_{\ell i} - \bar{\mathbf{Y}}_{\ell}$

## **Testing for Equality of Covariance Matrices i**

- Last lecture, when comparing two multivariate means, and again today, we talked about **homoscedasticity** as an important assumption.
- This is a *testable* assumption, i.e. we can devise a corresponding hypothesis test.
- Our null hypothesis:  $H_0: \Sigma_1 = \cdots = \Sigma_g$ , where  $\Sigma_{\ell}$  is the covariance matrix for population *ℓ*.
- In this course, we will discuss *Box's M-test*
	- This test is based on a comparison of generalized variances.

## **Testing for Equality of Covariance Matrices ii**

• Under the normality assumption, the likelihood ratio statistic for the null hypothesis above is

$$
\Lambda = \prod_{\ell=1}^{g} \left( \frac{|S_{\ell}|}{|S_{pool}|} \right)^{(n_{\ell}-1)/2}
$$

*.*

• Here, *S<sup>ℓ</sup>* is the sample covariance for population *ℓ*, and *Spool* is the pooled estimator:

$$
S_{pool} = \frac{1}{n-1} \left( \sum_{\ell=1}^{g} (n_{\ell} - 1) S_{\ell} \right) = \frac{1}{n-1} W.
$$

## **Testing for Equality of Covariance Matrices iii**

• Box's M-statistic is defined as

$$
M = -2\log \Lambda.
$$

• The general theory of Likelihood Ratio Tests tells us that  $M \approx \chi^2(\nu)$  for an appropriate value  $\nu > 0$ .

#### **Box's Test for Equality of Covariance Matrices** Set

$$
u = \left(\sum_{\ell=1}^{g} \frac{1}{n_{\ell} - 1} - \frac{1}{n - g}\right) \left(\frac{2p^2 + 3p - 1}{6(p + 1)(g - 1)}\right).
$$

Then  $C = (1 - u)M$  has approximate  $\chi^2(\nu)$  distribution, where

$$
\nu = \frac{1}{2}p(p+1)(g-1).
$$

### **Comments about Box's M-test**

- Good approximation if  $n_\ell > 20$  for all  $\ell$  and both  $q, p \leq 5$ .
	- Not very realistic for modern datasets…
- There is another approximation using the *F* distribution when the conditions above are not met.
	- See Rencher (1998), Section 4.3.
- However, Box's M-test is especially sensitive to departures from normality.
- In general, one can also use graphical tests.
- **Key result**: With large and approximately equal sample sizes, MANOVA is relatively robust to heteroscedasticity.

## **Example (cont'd) i**

```
S low \leq cov(Y low)
S_high <- cov(Y_high)
S_pool <- W/(n - 1)
c("pool" = log(det(Spool)),"low" = log(det(S \, low)),
  "high" = log(det(S_high)))
```
## pool low high  $\#$   $\#$  -2.370911 -2.949096 -2.013061

```
library(heplots)
(boxm_res <- boxM(Y, rate))
```
##

## Box's M-test for Homogeneity of Covariance Matrices

##

## data: Y

## Chi-Sq (approx.) = 4.0175, df = 6, p-value = 0.6743

*# You can plot the log generalized variances # The plot function adds 95% CI* **plot**(boxm\_res)

## **Example (cont'd) iv**

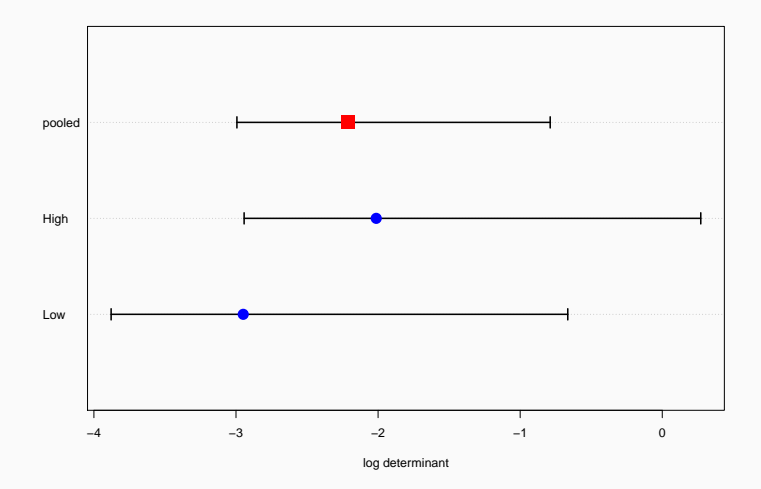

*# Finally you can also plot the ellipses # as a way to compare the covariances* **covEllipses**(Y, rate, center = TRUE, label.pos = 'bottom')

# **Example (cont'd) vi**

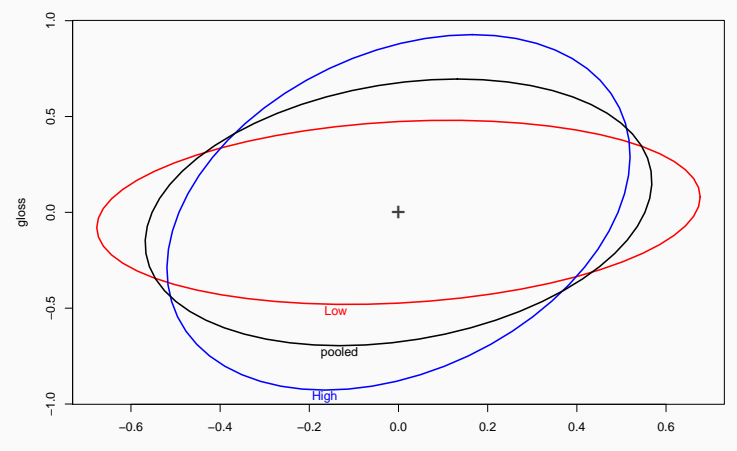

tear

```
# Or all pairwise comparisons together
covEllipses(Y, rate, center = TRUE,
           label.pos = 'bottom',
           variables = 1:3)
```
## **Example (cont'd) viii**

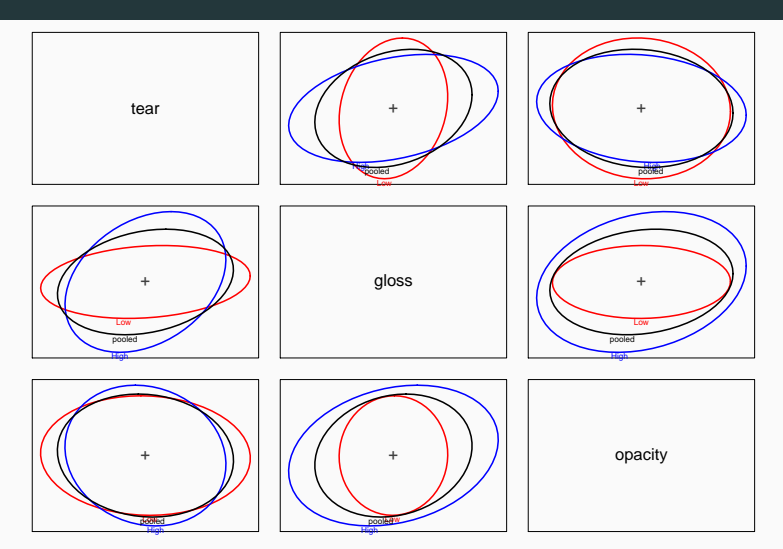

## **Strategy for Multivariate Comparison of Treatments**

- 1. Try to identify outliers.
	- This should be done graphically at first.
	- Once the model is fitted, you can also look at influence measures.
- 2. Perform a multivariate test of hypothesis.
- 3. If there is evidence of a multivariate difference, calculate Bonferroni confidence intervals and investigate component-wise differences.
	- The projection of the confidence region onto each variable generally leads to confidence intervals that are too large.